# **Bourne-Again SHell a Linux CLI**

© 2013 Martin Bruchanov, bruxy@regnet.cz

Nastavení interpretru: #!/bin/bash Komentáře: # toto je komentář

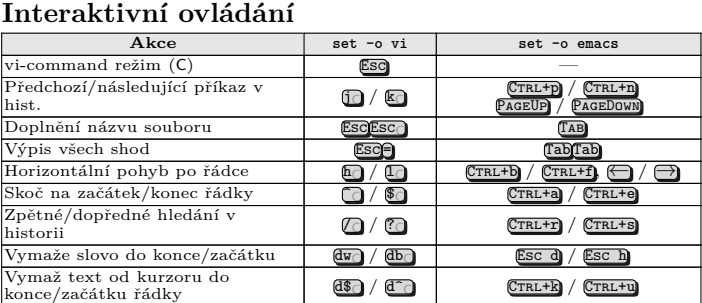

- $\mathsf{!}\,n$  spustí příkaz číslo $\,n\,$
- !p spustí poslední příkaz začínající na p
- !! provede poslední zadaný příkaz
- $\cdots$ i $\cdots$  expanduje na n-tý parametr předchozího příkazu • expanduje na n v parametr předchozího příkazu
- fc spustí zadaný \$EDITOR s posledním příkazem
- fc -e vim z  $k$  otevře editor vim s příkazy od z do  $k$
- $\mathbf{\hat{O}ld^{\hat{m}}}$  nahrazení old za new v posledním příkazu
- příkaz `!!` použije výstup z předchozího příkazu jako vstup

- type -a příkaz informace o příkazu
- help příkaz stručná nápověda k příkazu
- $\texttt{man}\xspace$  příkaz, info $\texttt{příkaz} \texttt{podrobn\'a}$ nápověda
- man -k klíč, apropos klíč, whatis příkaz hledá příkaz

# **1.1. Historie příkazů**

• history, fc -l – zobrazí číslovanou historii příkazů shellu

#### **1.2. Nápověda**

# **2. Ladění**

- Spustit skript: bash volba skript jeho parametry
- $\bullet$  bash  $-x$  příkazy před provedením vypíše
- $\tt{bash -u použití nedefinované proměnné vrátí chybu}$ • bash -v – vypisuje načtené řádky skriptu před provedením
- bash -n zabrání vykonání příkazů

#### **3. Proměnné a pole**

- $\texttt{jm\'{e}no=10}$  přiřazení hodnoty proměnné  $\texttt{\$PROM\}$
- export PROM=10, typedef -x nastaví jako proměnou prostředí • D=\$(date); D=`date` – proměnná obsahuje výstup příkazu date
- env, printenv vypíše proměnné prostředí
- set vypíše prom. prostředí, umožňuje nastavení příznaků shopt
- unset název odstraní proměnnou nebo funkci
- typeset, declare nastavení typu proměnné.
- readonly proměnná nastaví pouze pro čtení
- local proměnná nastaví lokální proměnou uvnitř funkce
- \${!var}, eval \\$\$var nepřímá reference
- \${parametr-slovo} jestliže parametr má hodnotu, pak se použije jeho hodnota, jinak se použije hodnota slovo.
- \${parametr=slovo} jestliže parametr nemá přiřazenou hodnotu přiřadí se mu slovo. Nefunguje na \$1, \$2, atd.
- $${parentr:-slovo}-funguje$  na \$1, \$2, atd.
- $\{ \text{parameter?slove} \}$  jestliže parametr má hodnotu, použije se ta; v opačném případě se zobrazí slovo a shell se ukončí.
- $\frac{1}{2}$ f parametr+slovo} jestliže parametr má hodnotu, použije se slovo, jinak prázdný řetězec.
- pole=(a b c); echo  $\text{fpole}[1]$ } vypíše b'
- pole+=(d e f) přidá nové prvky/pole na konec
- \${pole[\*]}, \${pole[@]} všechny prvky pole
- \${#pole[\*]}, \${#pole[@]} počet prvků pole
- declare -A hash vytvoří asociativní pole (od verze 4.0)
- hash=([klíč1]=hodnota ["jiný klíč2"]="jiná hodnota")
- $$$ {hash["jiný klíč2"]},  $$$ {hash[jiný klíč2]} přístup
- $\{\text{hash[0]}, \text{fhash[*]}\}$  všechny prvky
- $\{\text{hash}[0] \}, \{\text{hash}[\ast]\} \text{všechny kliče}$
- **3.1. Řetězce**
- **STRING="Ahoj"** indexování:  $A_0$  h<sub>1</sub> o<sub>2</sub> j<sub>3</sub>
- STRING+=" světe!" přidá řetězec
- \${#řetězec}, expr length \$řetězec délka řetězce
- $f$ řetěz: pozice $\dot{f}$  extrahuje podřetězec od pozice
- \${řetěz:pozice:délka} extrahuje podřetěz délky od pozice
- \${řetěz/podřetěz/náhrada} nahradí první výskyt podřetězce
- \${řetěz//podřetěz/náhrada} nahradí všechny výskyty
- \${řetěz/%podřetěz/náhrada} nahradí první výskyt od konce
- \${řetěz#podřetěz} vymaže nejkratší podřetězec
- \${řetěz##podřetěz} vymaže nejdelší podřetězec
- **3.2. Standardní proměnné**
- ~, \$HOME domovský adresář uživatele
- \$PS1, \$PS2 primární, sekundární prompt
- $$PWD, ** / $0LDPWD, *-- aktuální / předchozí adresář$
- \$RANDOM gen. náhodných čísle od 0 do 32 767
- \$? návratová hodnota předchozího programu
- \$\$ id. číslo právě běžícího procesu
- \$! id. číslo posledního příkazu spuštěného na pozadí
- \$PPID id. číslo rodičovského procesu
- \$- zobrazí nastavené příznaky
- \$LINENO aktuální číslo řádku v prováděném skriptu
- \$PATH seznam cest se spustitelnými příkazy
- \$IFS Vnitřní oddělovač polí. Znaky sloužící k oddělování slov, když shell čte vstup, obvykle mezera, tabulátor  $\mathcal{F} \setminus t'$  a nový řádek  $\mathcal{F} \setminus n'$ .

- $$1$  až  $$9, $11$  až  $$255$  poziční parametry na příkazové řádce
- $\frac{1}{4}$  počet parametrů na příkaz. řádce (argc)
- $\ast -$  rozvine všechny parametry,  $"\ast = "\ast]'$ \$2 \$3..."
- $\oint \mathbf{C}$  rozvine všechny parametry, " $\oint \mathbf{C}$ " = " $\oint 1$ " " $\oint 2$ " " $\oint 3$ "...
- \$\_ poslední parametr předchozího programu
- shift přejmenování parametrů, \$2 na \$1, \$3 na \$2, atd.; sníží čítač
- \$# • xargs prog – načítá vstup a dává ho jako parametry prog

- (příkazy),  $(\hat{p})$  (příkazy), `příkazy`, {příkazy;} spustí v subshellu
- \$(program), `program` výstup programu nahradí příkaz
- test, [ ] vyhodnocování podmínek:
- porovnání čísel: a -eq b … $a = b$ , a -ge b … $a \ge b$ , a -gt b … $a > b$ , a -le  $b \ldots a \leq b$ . a -lt  $b \ldots a \leq b$
- − souborové: -d soubor je adresář, -f soubor existuje a není to adresář, -r soubor existuje a lze ho číst, -w soubor existuje a lze do něj psát, -s soubor má nenulovou velikost, -a soubor existuje − logické: -a and, -o or, ! negace
- $\begin{bmatrix} 1 & 1 \end{bmatrix}$  slouží k porovnání řetězců, shoda =, neshoda !=, -z řetězec,nulová délka, -n řetězec nenulová délka, <, > lexikální porovnání
- [ podmínka ] && [ podmínka ]
- true vrací návratovou hodnotu 0
- ${\tt false}$  vrací návratovou hodnotu 1
- break ukončí prováděný cyklus

skript, source skript – načtení a interpretace jiného skriptu • : argument – nedělá nic, jen rozvine argument nebo přesměřuje

unalias  $j$ méno – zruší alias • if [ podmínka ]; then příkazy; elif [ podmínka ]; then příkazy;

• let výraz, expr výraz,  $((výraz)),$   $((výraz1, výraz2)),$   $([výraz]]$ • Číselné soustavy: základ#číslo; šestnáctkově 0xABC, osmičkově 0253, • Operátory: i++, ++i, i--, --i, <sup>+</sup>, -; \*\* umocňování, \*, /, % zbytek po dělení; logické: ! neg., && and, || or; binární: ~, &, |; <<, >> posuvy; přiřazení: =  $*=$  /=  $*=$ 

+= -= <>= &= ^= |= >>= <<=; porovnávání: < <= > >= factor  $n - \text{rozloží } n$  na prvočísla

# **4. Parametry programu**

#### •  $$0, $0 \}-n$ ázev skriptu

oct. byte,  $\u03B1$ ,  $\alpha$ " (U+03B1) v UTF-8  ${\tt stty}$  – mění a vypisuje nastavení terminálové linky • tty – vypíše jméno terminálu připojeného na std. výstup

#### **4.1. Čtení parametrů z příkazové řádky**

- while getopts "a:b" opt; do case \$opt in
- a) echo  $a = $0$ PTARG ;;
- b) echo b ;;
- \?) echo "Neznámý parametr" ;; esac; done

shift \$((\$OPTIND - 1)); echo "Poslední: \$1"

#### **5. Řídící výrazy**

• pgrep proces, pidof proces – vypíše PID podle jména nice -n p příkaz – priorita  $p$  od -20 (max.) do 19 (min.) renice  $-\mathbf{n}$  p  $-\mathbf{p}$  pid – změní prioritu běžícího procesum

 $\tt times - info$ o spotřebě uživ. a sys. času v daném shellu • watch -n s příkaz – každých s sekund pustí příkaz

date – vypíše datum, date --date=@unix\_čas

 $tree - zobrazi$  stromovou strukturu adresářů

pushd adresář – uloží adresář do zásobníku

• crontab -e – editace crontabu, -l vylistování, údaje min hour date month day command,  $* * * * p$ říkaz každou minutu,  $1 * * * *$ 

- continue začne novou iteraci cyklu
- eval  $parametry spustí parametery jako příkaz$ • exit hodnota – ukončení skriptu s návratem

• alias jméno='příkazy' – chápe jméno jako příkaz

stat soubor – info o souboru, stat  $--format$ ; velikost • basename jméno přípona – vypíše bez cesty nebo přípony

else příkazy; fi

• for proměnná in argumenty; do příkazy; done − {a..z} – rozvine se na a b c …z

 $\{i\ldots n\ldots s\}$  – sekvence od *i* do *n* s krokem *s* − \"{a,b,c}\" – expanduje na "a" "b" "c" − {1,2}{a,b} – expanduje na 1a 1b 2a 2b − seq od krok do – číselná sekvence • for $((i=1; i<10; i++)$ ; do příkazy; done • while vrací pravda; do příkazy; done<br>• until [ test vrací pravda ]: do příka

until [ test vrací pravda ]; do příkaz; done

hodnota<sub>2</sub>) příkazy ;; \*) implicit. příkazy ;;

• cat – slučuje soubory a vypisuje je na standardní výstup  $cat > soubor - vytvoří soubor, ukončení pomocí (CTRL+d)$ 

esac

• Definice funkce: function název () {příkazy; } • return hodnota – návratová hodnota funkce • declare -f funkce – vypíše deklaraci funkce

case \$prom in hodnota<sub>1</sub>) příkazy ;;

 $\rightarrow$  soubor – připojí na konec souboru

**6. Přesměrování**

- sort řazení,  $-n \check{c}$ íselné,  $-r$  reverzní,  $-f$  ignoruje velikost písmen
- uniq opakující se řádky vypíše pouze jednou, -d pouze duplicity
- sed -e 'skript' provede řádkovou editaci, skript y/ABC/abc/ na-
- hradí znaky A, B, C za a, b, c; s/regexp/náhrada/
- tr a b náhrada znaku a za b
- tr '[a-z]' '[A-Z]' < soubor.txt změní malá na velká
- awk '/výraz/ {akce }' soubor zpracuje řádky obsahující výraz • cut -d oddělovač -f pole – vypíše daný sloupec
- cmp soubor<sub>1</sub> soubor<sub>2</sub> porovná soubory a vypíše první rozdíl
- diff, diff3, sdiff, vimdiff porovnání souborů
- dd if=vst. of=výst. bs=k count=n přečte n bloků velikosti  $k$ • strings – vypisuje tisknutelné řetězce souboru
- paste soubor<sub>1</sub> soubor<sub>2</sub> sloučí soubory po řádcích
- rev otočí každý řádek souboru

• 0 stdin/vstup, 1 stdout/výstup, 2 stderr/chybový výstup • > soubor – přesměrování, vytvoří nebo přepíše soubor

- whereis, which hledá systémové soubory
- grep -i ignoruje velikost písmen, -n vypíše číslo řádku s nálezem, -v vypisuje všechno mimo vzoru, -E rozšířený regexp
- locate jméno hledá soubor podle jména
- find cesta -name 'soubor\*' hledá všechny soubor\*
- find cesta -exec grep text -H  $\{\}\$ ; hledá soubor s textem

• tee soubor – čte stdin, zapisuje do souboru a do stdout • příkaz 2> soubor – přesměruje chybové hlášení do souboru • exec 1> >(tee -a log.txt) – přesměruje stdout navíc do souboru

• 2>&1 – přesměruje chybová hlášení do std. výstupu

• exec 3<>/dev/tcp/addr/port – deskriptor pro čtení a zápis po síti

 $p\tilde{r}$ íkaz<sub>1</sub> <<<pr/>staz<sub>2</sub> – výstup z 2. na std. vstup 1.  $\frac{1}{2}$ příkaz < soubor – vstup příkazu ze souboru

• exec 3>&- – uzavře deskriptor

- whoami, who am  $i z$ jistí, kdo jsem
- w, who, users, finger vypíše připojené uživatele
- last / lastb historie úspěšných / neúspěšných přihlášení
- 1ogout, CTRL+d odhlášení z shellu
- su jméno změní uživatele
- $\verb|sudo spusti příkaz pod daným uživatelem|$
- $\overrightarrow{m}$  id jméno, groups jméno vypíše identitu, skupiny uživatele
- useradd, userdel, usermod vytvoří, smaže, úpraví uživatele
- groupadd, groupdel, groupmod vytvoří, smaže, úpraví skupinu  $_{\text{passwd}} - \text{zm}$ ěň heslo
- pwck kontrola integrity /etc/passwd
- chown vlastník:skupina soubor změna vlastníka, -R rekurze
- chgrp skupina soubor změní skupinu souboru
- chmod práva soubor změna práv, oktalově vlastník, skupina, ostatní; 444=-r--r--r--, 700=-rwx------, 550=-r-xr-x---
- runuser login -c "příkaz" spustí příkaz jako uživatel

• příkaz > /dev/null 2>&1 – potlačí všechny výpisy  $n$  n>> n> $km$  – operace přesměrování pro deskriptory n, m • mkfifo název – vytvoří pojmenovanou rouru, soubor do kterého jeden

proces zapisuje, další čte.

• příkaz<sup>1</sup> | příkaz<sup>2</sup> – roura, propojování příkazů

- uname  $-a n$ ázev a verze operačního systému
- uptime uplynulý čas od spuštění systému
- fuser zjistí běžící procesy které se souborem právě pracují
- lsof vypisuje seznam otevřených souborů
- sync vyprázdní buffery souborového systému
- chroot adresář příkaz příkaz bere adr. jako kořen
- strace,ltrace program zobrazí použitá systémová/knihovní volání
- ldd binárka vypíše knihovní závislosti

- df ukáže volné místo na připojených oddílech
- mount ukáže připojené oddíly
- mount  $-e^{\frac{1}{2} \pi i \pi i}$   $e^{\frac{1}{2} \pi i \pi i}$   $e^{\frac{1}{2} \pi i \pi i}$  změna připojení / pouze pro čtení
- mount -o remount -w -n / změna připojení / pouze pro zápis
- mount -t iso9660 cdrom.iso /mnt/dir -o loop připoj image
- mount -t cifs \\\\server\\ftp/mnt/adr -o user=a,passwd=b
- umount oddíl odpojí oddíl
- ${\tt fdisk}$  –1 vypíše $\overline{\text{disk}}$ a oddíly na nich
- blkid vypíše atributy blokových zařízení
- tune2fs změna parametrů souborových systémů ext2/3/4
- mkfs.ext2, mkfs.ext3 vytvoř souborový systém
- hdparm nastavuje/čte paramatry SATA/IDE zařízení

• read parametry – čte řádek vstupu a rozloží ho na parametry **6.1. Vstup pro interaktivní programy (here documents)**

./program << EOF ./program <<-'EOF' # potlačí tabulátory

Vstup1 Vstup1 Vstup2 Vstup2 EOF EOF

**6.2. Zpracování vstupu po řádcích**

cat soubor.txt | (while read L; do echo "\$L"; done) **7. Vyhodnocování matematických výrazů**

dvojkově 2#10101011

• V plovoucí řadové čárce: echo "scale=10; 22/7" | bc

**8. Výstup na obrazovku**

• echo "text" – vypíše text, echo \* vypíše soubory v daném adresáři • echo -e "text" – interpretuje escape-sekvence (\t tab., \a píp., \f nová stránka, \n nový řádek), -n, \c potlačí \n, \xHH hexa byte, \nnn

- $\bullet$  hostname vypíše jméno počítače
- ping host pošle ICMP ECHO\_REQUEST
- dhclient eth0 nastaví dynamickou konfiguraci eth0
- host, nslookup host/adr dotaz na záznam v DNS
- dig zjišťování informací z DNS
- $w$ hois doména zjistí vlastníka domény
- ethtool eth0 mění HW parametry síťové karty eth0
- ifconfig vypíše síťová zařízení, nastaví adresry, masky
- ifconfig eth0 add 10.0.0.1 netmask 255.255.255.0
- ifconfig eth0 hw ether 01:02:03:04:05:06 změní MAC adresu • route add default gw 10.0.0.138 – nastavení brány
- route -n, netstat -rn výpis routovací tabulky
- netstat -tlnp ukáže programy poslouchající na portech
- arp zobrazení ARP tabulky
- $\frac{1}{1}$ iptables -L zobrazí pravidla firewallu • tcpdump -i eth0 'tcp port 80' – zobrazí komunikaci s HTTP
- tcpdump -i eth0 'not port ssh' všechna komunikace mimo SSH
- ssh user@hostname  $\vec{p}$ ríkaz spustí vzdáleně příkaz
- mail -s subject adresa pošle email na adresu
- wget -e robots=off -r -L http://adresa stáhne danou stránku

• printf formát hodnoty – formátovaný výpis

− % [příznaky][šířka][.přesnost][modifikátor]formát

• printf -v proměnná form. hod. – form. výpis do proměnné

− Formát: %u, %d, %i desítkově; %E, %f float, %x, %X hexa; %o osmičkově, %s řetězec,

 $-\overline{\text{Šířka: }} n$  tiskne alespoň  $n$  znaků, mezery zprava,  $0n$  tiskne alespoň  $n$  znaků,

%% znak %

nuly zleva, \* počet znaků udává předchozí argument

− Přesnost: min. počet cifer, počet cifer za des. tečkou počet tištěných znaků,

\* počet znaků udává předchozí argument

− Příznak: - zarovná doleva, zprava mezery, + tiskne č. se znaménkem +/- • printf "%d" \'A – zobrazí ASCII hodnotu znaku "A" (65) • printf \\\$(printf'%03o' 65) – zobrazí znak daného ASCII kódu

 $\mathbf{prog}_1$ &&  $\mathbf{prog}_2 - \mathbf{spustí}$ prog $_2$ pokud $\mathbf{prog}_1$ skončí úspěšně  $\frac{1}{\text{prog}_1}$  ||  $\frac{1}{\text{prog}_2}$  – spustí prog<sub>2</sub> i pokud prog<sub>1</sub> skončí chybně

• tput akce – provedení akce závislé na typu terminálu • reset, tput sgr0, tset – resetuje terminál, zruší atributy

• clear, tput clear – vymaže obsah obrazovky

**9. Správa procesů**

• příkaz & – spustí příkaz na pozadí

• jobs – vypíše procesy běžící na pozadí • exec příkaz – nahradí běžící proces za příkaz

• wait – shell čeká na skončení příkazů puštěných na pozadí

• top – sledování procesů na CPU

• ps -xau – všechny procesy a uživatele, ps -xaf, pstree hierarchicky

kill -s k n – pošle signál k procesu id. n, 0, 1 SIGHUP; 2 SIGINT

Ctrl+c; 3 SIGQUIT; 9 SIGKILL; 15 SIGTERM; 24 SIGSTOP • trap 'příkaz' signály – spustí při zachycení signálu • killall jméno – pošle signál procesům podle jména

• nohup příkaz & – příkaz bude pokračovat po odhlášení uživatele

date +"%Y%m%d %H:%M:%S %Z" – formát data 20090923 13:39:02 CEST

• time příkaz – vypíše čas běhu

**10. Čas a plánování procesů**

 $cal - zobrazí kalendář$ 

příkaz 1. min. hodiny

• at, batch, atq, atrm – umisťuje do fronty, zobrazuje či maže úlohy

určené pro pozdější provedení **11. Souborové operace**

 $\mathtt{dirs}$  – zobrazí zásobník adresářů

 $\frac{1}{2}$  cp zdroj cíl – kopíruje soubor

Nahrazení v jménech souborů: ? znak; \* žádný nebo více znaků; [množina] jeden nebo více daných znaků, rozsah [0-9] [a-z], [A-Z]; [!množina],

 $ls - vvlistuje adresář, ls -la, vdir všechny soubory a info$ 

[^množina] žádný ze znaků.

• file soubor – identifikuje soubor podle jeho magického čísla 1sattr, chattr – vypsání a nastavení atributů  $ext{ext}2,3$ • umask – definuje masku příst. práv u nového soubnoru • pwd (-P) – logická (fyzická) cesta do aktuálního adresáře • cd adresář – změní adresář, cd skočí do \$HOME, cd - do \$OLDPWD

 $\overline{\log / \texttt{fg}}$ – spustí zastavený proces na pozadí/popředí

• popd – změní aktuální adresář za ten na vrcholu zásobníku

• ln -s cíl linka – vytvoří symbolický link • mkdir, rmdir – vytvoří, smaže adresář

• rm soubor, rm -r -f adresář, unlink – mazání

dirname / $\text{cesta/soubor} - \text{vypíše pouze cestu}$ • repquota – vypíše souhrnné informace o zaplnění kvót  $\texttt{mktemp}$  – vytvoří soubor s jedinečným názvem v tmp

• touch soubor – vytvoří soubor, existujícímu nastaví akt. čas

• du -h – zobrazí velikost podadresářů

**12. Práce s obsahem souboru**

• tac – jako cat, ale řádkově pozpátku • more, less – výpis po stránkách, skrolovatelně

 $\frac{1}{\text{[CTRL+Z]}}$  – zastaví proces (SIGSTOP)

• od, hexdump -C, xxd – výpis souboru oktalově, výpis hexdumpu • wc – zjistí počet řádků -l, písmen -n, bytů -c, slov -w

• head/tail – vypíše začátek/konec, tailf, tail -f čeká na nové • split, csplit – rozdělí na části podle velikosti, obsahu

#### **13. Vyhledávání**

# **14. Uživatelé a práva**

### **15. Systémové nástroje**

#### **15.1. Diskové oddíly**

#### **15.2. Systémové prostředky**

- ulimit -l vypíše omezení sys. prostředků
- free, vmstat zobrazí využití fyzické, virt. paměti
- lspci, lsusb výpis PCI, USB zařízení
- dmesg výpis hlášek jádra
- sysctl nastavení parametrů jádra Linuxu za běhu
- dmidecode vypsání informací o BIOSu
- init, telinit povel pro init ke změně runlevelu
- runlevel, who -r vypíše aktuální runlevel

# **16. Síť**